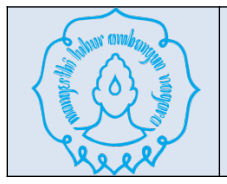

## **RENCANA PEMBELAJARAN SEMESTER (RPS) PROGRAM STUDI S1 TEKNIK INFORMATIKA FAKULTAS MIPA UNIVERSITAS SEBELAS MARET**

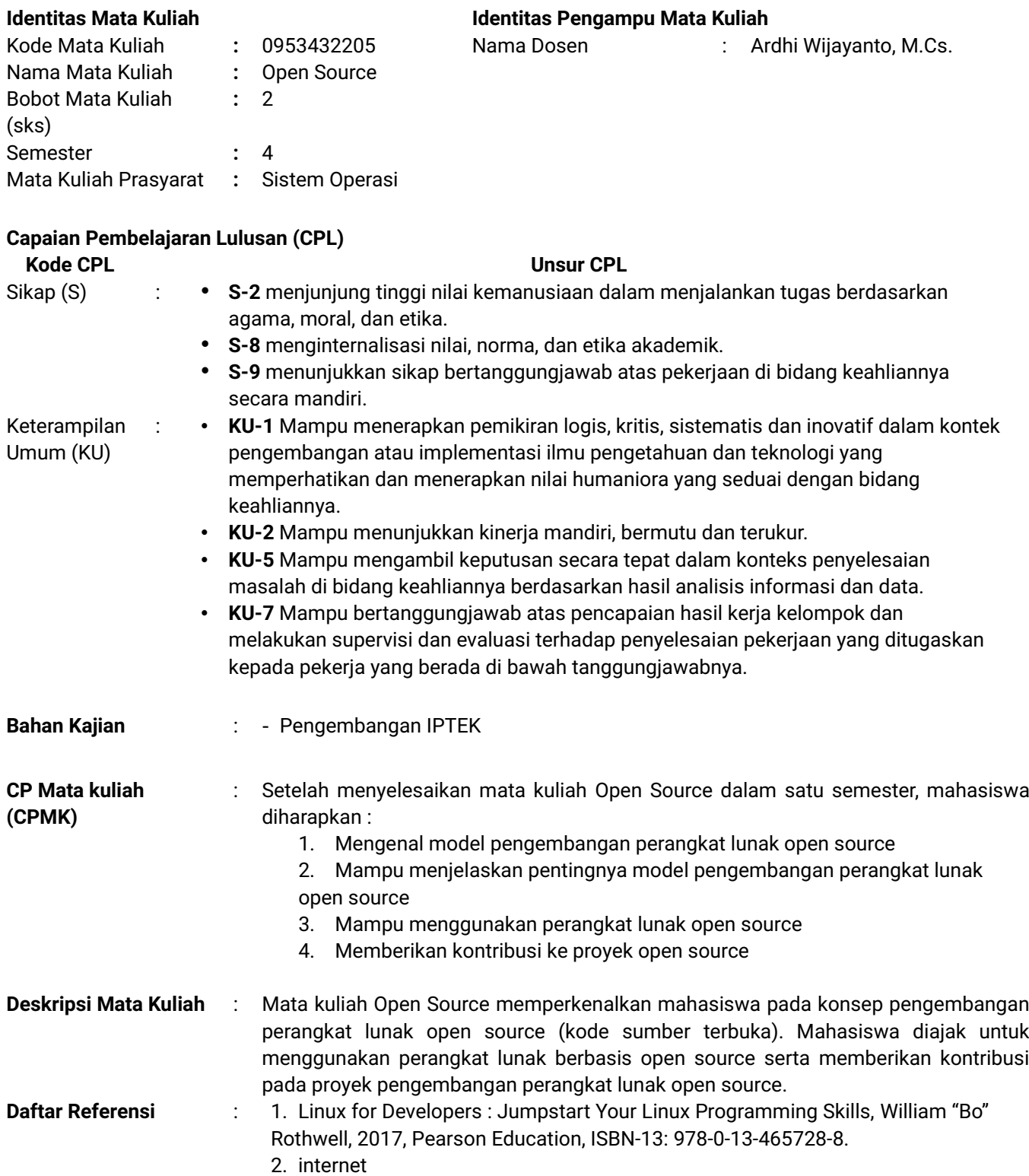

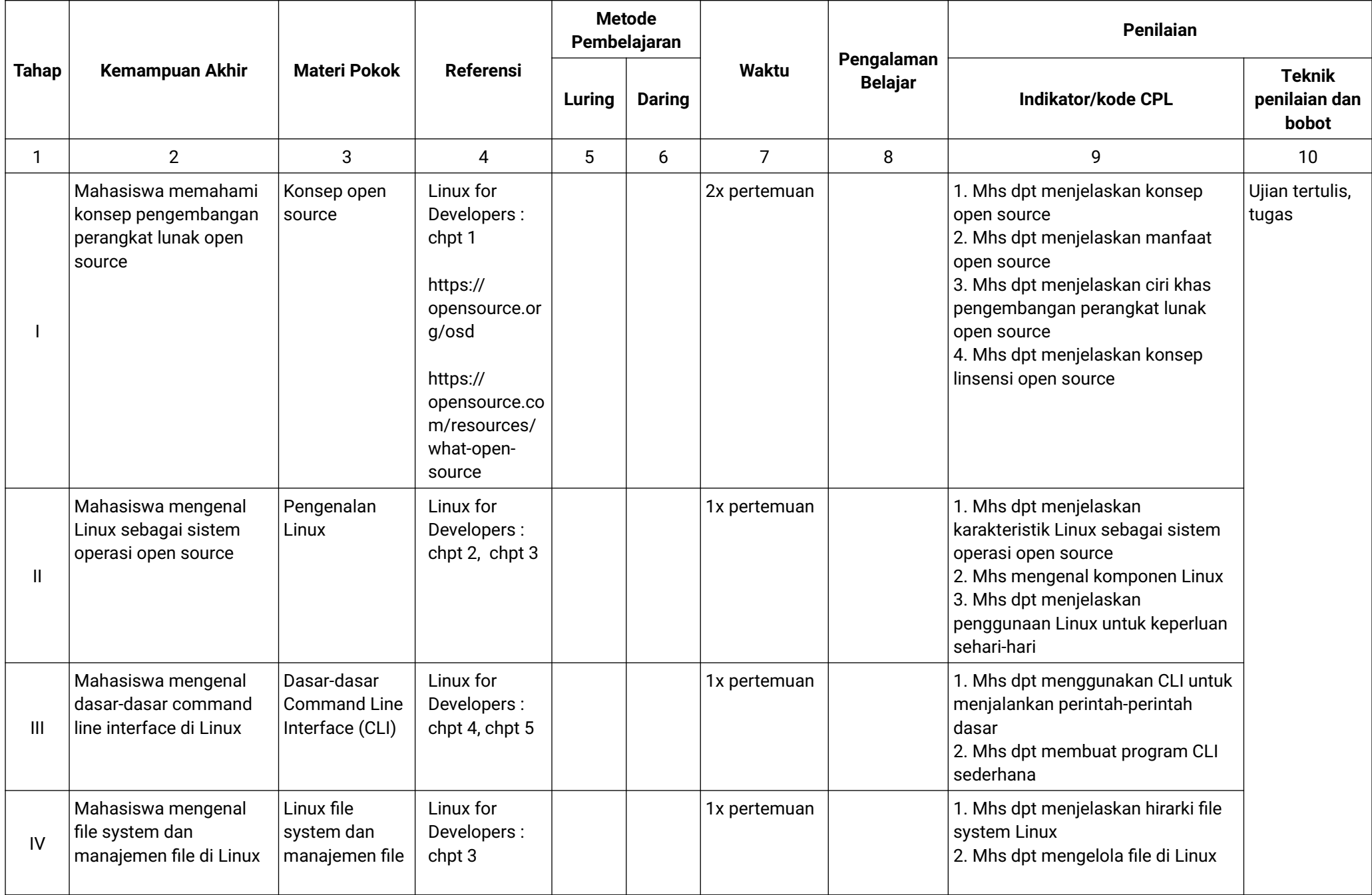

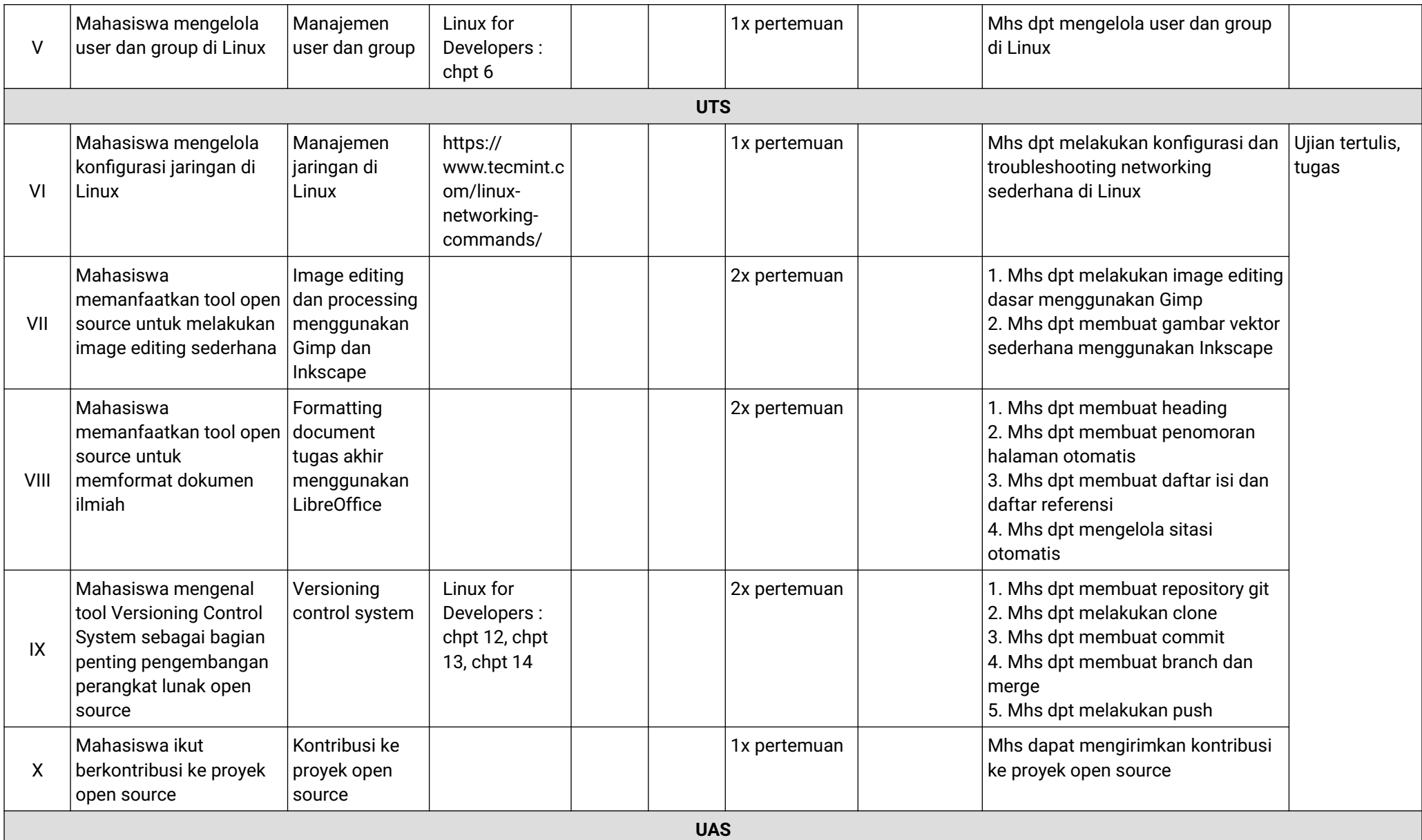